#### LAT<sub>F</sub>X<sub>2ε</sub>, pict2e and complex numbers

Claudio Beccari

#### Abstract

In 2003 the endless list of LATEX packages was enriched by the package pict2e that is supposed to substitute the dummy one that is accompanying every LATEX distribution since 1994. This package implements everything as stated by Lamport in the second edition of his IATEX manual for the version called LATEX  $2\varepsilon$ . But if you explore the inner workings of the new pict2e and you add some complex number arithmetics you discover the new package has unexpected potential applications, especially if complex number arithmetics are included into it.

## 1 Introduction

The original package pict2e, that accompanied the first issue of LATEX  $2\epsilon$  in 1994, was just a dummy package that would simply typeout an info message that the real package war not yet available. Nevertheless the LAT<sub>EX</sub> manual by Leslie Lamport [2] already described the features of this expected package; its primary function was to relieve the strong limitations of the picture environment that were mainly due to the fact that graphic objects were realized by means of special fonts which necessarily contained a limited number of "graphic" glyphs.

Whoever has used the original picture environment has been looking forward for the new pict2e package, so as to being able to draw the usual drawings that can be drawn with any simple drawing facility, even those that are an integral part of commercial and/or open source text processors.

The new pict2e [1] relieves all the limitations of the old picture environment, in particular: the small set of possible inclinations of segments and vectors; the limited number of radii for drawing circles; the rigidity in drawing ovals, whose corners suffered from the limited number of quarter circle arcs; the shortest length of segments and vectors limited to 10pt except for horizontal and vertical ones; the line thickness limited to two values due to the very limited number of special picture fonts; only second order Bézier curves which were made up of small dots partially superimposed to one another.

The new pict2e resorts to the output driver facilities, in the sense that it is dvips or  $pdf(la)text^{1}$ that takes care of drawing straight and curved lines, filled and unfilled contours, arrow tips, and the like, with all the facilities offered by the powerful Post-

 $^{\rm 1}$  Some other drivers are partially or totally supported.

```
Figure 1: Line segements with angular slopes
multiples of 10◦ drawn with pict2e
Script language, even in its simplified form as it is
used in PDF documents.
```
Figure 1 shows for example a set of lines with slopes of  $10^{\circ}$ ,  $20^{\circ}$ , ...,  $80^{\circ}$ . The following picture code reflects the usual syntax with the only exception that line slopes are three digit integers, instead of the relatively prime one digit integers limited to a magnitude of 6 as in the "old" picture environment. The coefficients of the line slopes are simply obtained by rounding to the closest integers the sines and cosines of the angular slopes multiplied by 1000.

```
\unitlength=1mm
\begin{picture}(70,70)
```
...

```
\put(0,0){\line(985,174){68.95}}
\put(0,0){\line(940,342){65.80}}
\put(0,0){\line(866,500){60.62}}
\put(0,0){\line(766,643){53.62}}
\put(0,0){\line(643,766){45.01}}
\put(0,0){\line(500,866){35.00}}
\put(0,0){\line(342,940){23.94}}
\put(0,0){\line(174,985){12.18}}
\end{picture}
```
Depending on the used output driver pict2e inserts the necessary \special commands with the suitable syntax so that when running pdflatex the output PDF file already contains the drawings that are directly visible with the PDF viewer. When running latex, the DVI file generally<sup>2</sup> must be processed with dvips in order to get a PostScript file

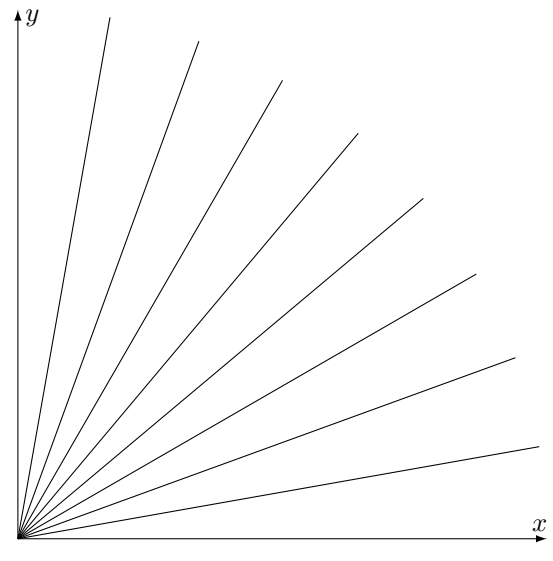

<sup>2</sup> There are several DVI file previewers that can interpret the PostScript \specials, but this is not true in general.

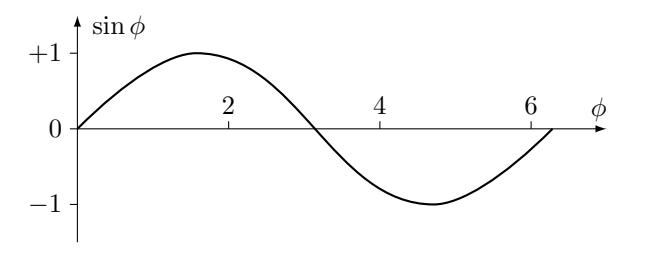

Figure 2: A sine wave

where the drawings are directly visible with the PS viewer, and/or the PS file may be processed with ps2pdf so as to get a PDF file complete of its drawings. When dealing with pict2e I believe the latex  $+$  dvips  $+$  ps2pdf procedure is less interesting than the direct production of a PDF file by means of pdflatex, because in the former case the composer may alternatively use the well known and more powerful PSTricks [3].

I would like to encourage the few LATEX users who ignore the availability of pict2e to download the package from CTAN and experiment the new features; in particular I would like to draw the attention of the Linux users that some distributions execute the upgrade from the their sites, which are not necessarily up to date with the CTAN archives. My Linux based updated distribution (2005/08/15) contains only issue 14 of latexnews.dvi dated 2001/06/01, while my updated MiKTeX distribution contains issue 16 dated 2003/12/01; pict2e was announced in issue 15, also dated 2003/12/01. The current version (2005/08/15) of pict2e is dated 2004/08/06.

In the following sections I will describe some simple enhancements of the pict2e package, I will show how to use some internal commands and how to build new powerful commands so as to draw arbitrary curves by means of third order Bézier curves. Meanwhile I need to describe some elementary properties of complex numbers and therefore how to make complex number arithmetics by means of LATEX and the underlying TEX macros and primitives.

What you can draw, for example, is an accurate sine wave as in figure 2 with a simple command such as

```
\Curve(0,0)<1,1>% 0 deg
     (1.570796,1)<1,0>% 90 deg
     (4.712389,-1)<1,0>% 270 deg
     (6.283185,0)[<,1>% 360 deg
```
where the parentheses contain the curve node coordinates while the square brackets contain the direction coefficients of the curve tangents at each node.

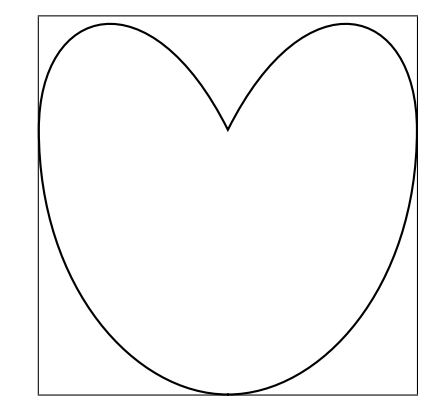

Figure 3: A curve containing a cusp

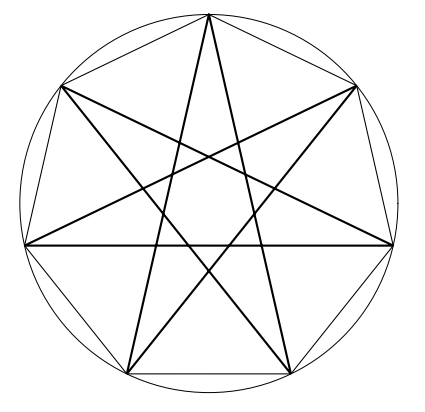

Figure 4: Eptagon and seven pointed star

Another diagram with cusps is shown in figure 3; the code used is the following simple one:

\Curve(2.5,0)<1,0>(5,3.5)<0,1>%  $(2.5,3.5)$  <  $-0.5, -1$  >  $[-0.5, 1]$  %  $(0,3.5)$ <0,-1> $(2.5,0)$ <1,0>

Another example is given in figure 4 where the \polyline is used; the simple code for generating the eptagon and star vertices is the following:

```
\begin{picture}(5,5)(-2.5,-2.5)
\DividE 360pt by 7pt to\Seventh
\DirFromAngle\Seventh to\Dir
\CopyVect 0,2.5 to\Vone
\MultVect\Vone by\Dir to\Vtwo
\MultVect\Vtwo by\Dir to\Vthree
\MultVect\Vthree by\Dir to\Vfour
\MultVect\Vfour by\Dir to\Vfive
\MultVect\Vfive by\Dir to\Vsix
\MultVect\Vsix by\Dir to\Vseven
\polyline(\Vone)(\Vtwo)(\Vthree)(\Vfour)%
         (\Vfive)(\Vsix)(\Vseven)(\Vone)
\thicklines
\polyline(\Vone)(\Vfour)(\Vseven)%
  (\Vthree)(\Vsix)(\Vtwo)(\Vfive)(\Vone)
```
\end{picture}

# 2 Simple extensions to the pict2e package

The pict2e package, according to the description in [2] keeps the limitation that the slope parameters of the picture segments are represented with integer numbers; according to the authors, this "limitation" is due to the specific division routine they used besides fulfilling the line and vector specifications specified by Lamport.

In a previous paper [4] I complained about the fact that even e-TEX does not implement real floating number calculations and I invited the developers to extend the e-TEX functionality in that direction.

Meanwhile the LAT<sub>EX</sub> programmer must rely on "poor man" methods. The only TEX object that is representable with a fractional number in the input flow is the *scale factor* used for scaling lengths: when you type

```
\newlength{\dimA} \newlength{\dimB}
\setlength{\dimA}{33.25pt}
\setlength{\dimB}{1.44\dimA}
\showthe\dimB
```
you expect to see on the log file (and on the screen) that the dimensional register \dimB contains the value of 47.88pt. Actually the log file will exhibit the value of 47.88008pt because of conversion, rounding and truncation errors during the whole process. Here is where the floating point arithmetics could come handy. . . in the future. But notice that 47.88 is the arithmetic product of the fractional measure in points of the register \dimA multiplied by the fractional number 1.44. Multiplications is then relatively an easy task provided we can convert back and forth fractional numbers and dimensions.

The trick is easy but it is classified as a "dirty" one in the TEXbook [5, page 375] and it has been used by almost everyone who needed to use this poor man approach to fractional number multiplication.

Division is trickier because it can produce overflows (as well as multiplication), the division by zero error, and it does not have any relation to scale factors, the only objects that TFX can use only as multipliers.

Integer division is generally unusable and the routine Gäßline and Niepraschk used accepts integer dividend and divisor transformed into lengths, but yields a length whose measure in points is the required fractional quotient.

When pict2e became available I had been using a division routine for several years; it was part of a package of mine that was never published. The good point is that I had been using that package for

years and that routine always worked shamelessly although no controls were actually performed so as to avoid overflows or divisions by zero, even if they could be possibly done before calling the routine. This routine actually divides two lengths and yields their ratio as a fractional signed decimal number. The code may be seen in figure 5.

TEX programming was used together with some plain TEX macros that are available also in the kernel of LATEX. I chose to use the delimited argument facility of TEX, which is not available in L<sup>AT</sup>EX, because coding becomes more readable; the funny choice of the name with initial and final capitals has a long and insignificant history, but I did not want to change it here in order to avoid contradictions. For the same reason I did not translate \segno into, say, \Sign, but I suppose that its meaning is understandable by everybody. In practice \DividE implements a long division between the numerator and denominator lengths translated into scaled points (this is what T<sub>EX</sub> does when a counter is assigned a length value) stored into two numerical counters; at every iteration the remainder is multiplied by ten and the single digit new quotient  $\qquad \alpha$  is appended to the overall quotient \Q.

The only test I added to this last version of the routine is to assign a positive maximum T<sub>EX</sub> value to the quotient in case of division by zero, so that the best TEX approximation to infinity is used.

With this division routine at hand there is no problem in extending the slope argument of segments to any reasonable fractional number; the \line macro of pict2e may be changed with the code in figure 6.

Some comments are in order because some of the code may seem redundant. The \line macro behaves as the original pict2e one, except that the "only" argument #1 actually has the usual format of two fractional or integer numbers separated by a comma; this is the form I will give to the representation of complex numbers; the \line macro does not actually need this machinery, but since the necessary macros are already there, why not?

The **\DirOfVect** macro takes the two direction comma separated coefficients passed in argument #1, interprets them as the horizontal and vertical components of a vector and determines the directing cosines, or, if you prefer, normalizes these two vector components to the length of the vector itself, so that they are both fractional numbers whose magnitude does not exceed unity. This is good for the following operations and division calculations. The rest of the macro is very similar to the original one. But it may be observed that the above normalization does

```
\ifx\DividE\undefined
  \def\DividE#1by#2to#3{%
      \begingroup
      \dimendef\Numer=254\relax \dimendef\Denom=252\relax
      \countdef\Num 254\relax \countdef\Den 252\relax \countdef\I=250\relax
      \Numer #1\relax \Denom #2\relax
      \ifdim\Denom<\z@ \Denom -\Denom \Numer -\Numer\fi
      \def\segno{}\ifdim\Numer<\z@ \def\segno{-}\Numer -\Numer\fi
      \ifdim\Denom=\z@
        \ifdim\Numer>\z@\def\Q{16383.99999}\else\def\Q{-16383.99999}\fi
      \else
        \Num=\Numer \Den=\Denom \divide\Num\Den
        \edef\Q{\number\Num.}%
        \advance\Numer -\Q\Denom \I=6\relax
        \@whilenum \I>\z@ \do{\DividEDec\advance\I\m@ne}%
      \fi
      \xdef#3{\segno\Q}\endgroup
 \gamma%
 \def\DividEDec{\Numer=10\Numer \Num=\Numer \divide\Num\Den
```
\edef\q{\number\Num}\edef\Q{\Q\q}\advance\Numer -\q\Denom}%

\fi

Figure 5: Another division routine for fractional values

not depend on the integer or fractional nature of the directional coefficients; it even neglects the fact that their magnitude may be larger than 1000, which is the last constraint remaining in the original pict2e \line macro.

Of course these coefficients should not be too large, even though the length of the vector computation implies some powers of two and a square root; computations are made in such a way as to extract from the root the largest of the two components, so that actually a number not exceeding unity gets squared and the radicand never exceeds 2. The \ModOfVect macro actually executes this square root and I have never observed any deficiency in its calculations.

This extension suggests another one; since the direction coefficients may be of any reasonable magnitude why should we maintain the picture syntax for defining lines, where along with the direction coefficients it is necessary to specify the horizontal projection of the segment? Why not defining the line with its absolute horizontal and vertical components? Everything would be much cleaner and the execution time would be much shorter. This is why I defined another alternative line description as such:

\def\Line(#1,#2){% \pIIe@moveto\z@\z@

# \pIIe@lineto{#1\unitlength}% {#2\unitlength}% \pIIe@strokeGraph}%

where the arguments passed to the macro represent the actual components of the segment, and no length is specified. With \put you put the segment origin as usual and the \Line macro does the rest. The "moveto", "lineto" and "stroke" keywords are those used in PostScript and in many descriptive graphic languages; these are some among the new keywords introduced by pict2e and they may induce a small revolution in considering graphics with LATEX.

For example it is possible to define a macro for tracing a polygonal line joining an arbitrary number of nodes as such<sup>3</sup>:

```
\def\polyline(#1){\beveljoin
\GetCoord(#1)\d@mX\d@mY
\pIIe@moveto{\d@mX\unitlength}%
            {\d@mY\unitlength}%
\p@lyline}%
```

```
\def\p@@lyline(#1){%
\GetCoord(#1)\d@mX\d@mY
\pIIe@lineto{\d@mX\unitlength}%
            {\d@mY\unitlength}%
```
<sup>3</sup> Of course with delimited arguments it is not possible to use the LAT<sub>E</sub>X macro definition commands.

```
\def\line(#1)#2{\begingroup
 \@linelen #2\unitlength
  \ifdim\@linelen<\z@\@badlinearg\else
    \expandafter\DirOfVect#1to\Dir@line
    \GetCoord(\Dir@line)\d@mX\d@mY
    \ifdim\d@mX\p@=\z@\else
       \ifdim\d@mX\p@<\z@ \@tdB=-\p@\else\@tdB=\p@\fi
       \DividE\@tdB by\d@mX\p@ to\sc@lelen \@linelen=\sc@lelen\@linelen
   \fi
    \pIIe@moveto\z@\z@
    \pIIe@lineto{\d@mX\@linelen}{\d@mY\@linelen}%
    \pIIe@strokeGraph
\eta\endgroup\ignorespaces}%
\def\GetCoord(#1)#2#3{%
\expandafter\SplitNod@\expandafter(#1)#2#3\ignorespaces}
\def\SplitNod@(#1,#2)#3#4{\edef#3{#1}\edef#4{#2}}%
\def\DirOfVect#1to#2{\GetCoord(#1)\t@X\t@Y
\ModOfVect#1to\@tempa \DividE\t@X\p@ by\@tempdimc to\t@X
\DividE\t@Y\p@ by\@tempdimc to\t@Y
\MakeVectorFrom\t@X\t@Y to#2\ignorespaces}%
\def\ModOfVect#1to#2{\GetCoord(#1)\t@X\t@Y
\@tempdima=\t@X\p@ \ifdim\@tempdima<\z@ \@tempdima=-\@tempdima\fi
\@tempdimb=\t@Y\p@ \ifdim\@tempdimb<\z@ \@tempdimb=-\@tempdimb\fi
\ifdim\@tempdima>\@tempdimb
   \DividE\@tempdimb by\@tempdima to\@T
   \@tempdimc=\@tempdima
\else
   \DividE\@tempdima by\@tempdimb to\@T
   \@tempdimc=\@tempdimb
\fi \ifdim\@T\p@>\z@
   \@tempdima=\@T\p@ \@tempdima=\@T\@tempdima
   \advance\@tempdima\p@ %
   \@tempdimb=\p@%
   \@tempcnta=5\relax
   \@whilenum\@tempcnta>\z@\do{\DividE\@tempdima by\@tempdimb to\@T
   \advance\@tempdimb \@T\p@ \@tempdimb=.5\@tempdimb
   \advance\@tempcnta\m@ne}%\
iterazioni
   \@tempdimc=\@T\@tempdimc%
\fi
\Numero#2\@tempdimc %
\ignorespaces}%
```
\def\MakeVectorFrom#1#2to#3{\edef#3{#1,#2}\ignorespaces}%

Figure 6: Redefinition of the *line* macro

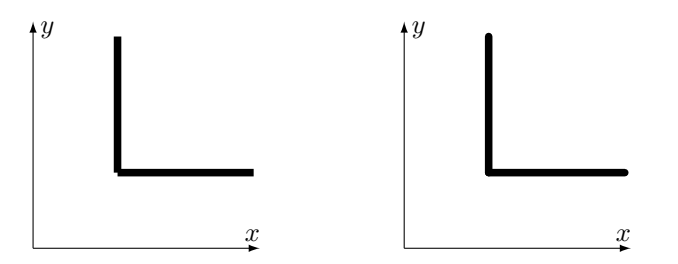

Figure 7: Square and round caps

```
\p@lyline}%
```

```
\let \lp@r( \let\rp@r)
```

```
\def\p@lyline{%
\@ifnextchar\lp@r{\p@@lyline}%
      {\pIIe@strokeGraph\ignorespaces}%
}%
```
This simple macro \polyline would be rather difficult to realize without the moveto, lineto and stroke keywords.

A final small improvement consists in setting the shape of the line terminators; by default they are square caps but when tracing thick lines that meet at the same point it is better to set them round. See figure 7 for comparing what I mean with line terminators. The following code gives access to these settings:

```
\ifcase\pIIe@mode\relax
\or %Postscript
\def\roundcap{\special{ps:: 1 setlinecap}}%
\def\squarecap{\special{ps:: 0 setlinecap}}%
\def\roundjoin{\special{ps:: 1 setlinejoin}}%
 \def\beveljoin{\special{ps:: 2 setlinejoin}}%
\or %pdf
 \def\roundcap{\pdfliteral{1 J}}%
 \def\squarecap{\pdfliteral{0 J}}%
 \def\roundjoin{\pdfliteral{1 j}}%
 \def\beveljoin{\pdfliteral{2 j}}%
\fi
```
I prefer to have the round cap version as the default setting, but this is a question of personal taste. Apparently these settings, set up by means of the special programming language of the destination file, are global ones so it is necessary to countermand them once the default has to be restored; it is not possible to rely on groups the usual TEX way. I have also the impression that at each closing of a picture environment any setting is lost; I do not know the PostScript language as much as to understand if some internal pict2e command executes this reset, but after all it is no trouble to reset the preferred settings at the beginning of each picture.

It must be noticed that the line terminator choice does not work with the original pict2e \line definition when the drawn segments are purely horizontal or vertical, while it works with my redefinition as it can be seen in figure 7. After all the original pict2e definition of \line mimiks the original "LATEX 209" one, where it was important to avoid drawing lines by means of the special graphic fonts when horizontal and vertical lines could be more easily and efficiently drawn with the low level dvi commands T<sub>E</sub>X uses for vertical and horizontal rules. When lines are drawn with the device driver facilities it is not necessary any more to resort to the low level dvi commands.

I should remark that several other graphic packages are available; among them the curves one by Ian Maclaine [6] certainly is the first one that might benefit from these new facilities introduced by pict2e. There is also the package bundle pgf by Till Tantau [7]; PGF stands for "portable graphic format" and its intention is to provide LAT<sub>EX</sub> with a portable set of macros such as to perform almost as PSTriks even when running pdflatex. The latter program is at the base of the excellent presentation document class beamer and certainly it is worth using because of its fine properties. I did not actually extend pgf because I found some difficulties in writing macros such as to relocate their output to specified coordinates. Moreover I believe that pict2e, although much simpler then pgf, is part of LATEX, not a major extension as  $pgf^4$  is.

## 3 Complex numbers

As it has partially been seen, drawing implies treating directions; in particular it is necessary to manipulate vectors and their directions. METAFONT [8], the program for drawing fonts written by Knuth himself, treats all these objects with complex numbers. Knuth hardly ever cites complex numbers in the METAFONT book, but all the inner and outer workings are done by means of pairs that are nothing else but complex numbers; the manipulation of directions and angles is always done in an alternating change from cartesian to polar representation of complex numbers; here and there some of the operations available on pairs are explicit complex number operations.

Most people don't know or don't like complex numbers; may be this is due to the fact that they

<sup>4</sup> With pict2e I had no difficulties rewriting the macros of a package of mine for drawing electronic circuits; I was not able to do the same with pgf; of course the one to blame is just myself.

contains imaginary quantities, something far away from the everyday reality of numbers.

Mathematicians, on their side, do very little in order to ease students in learning complex numbers, and with their love for abstraction and generalization they sometimes miss to convey the message that these entities are noting more than "scale-rotate" operators: they simply scale up or down an object and rotate it around a pivoting point; something almost everybody is familiar with, as soon they have used one of the many interactive drawing programs, even the simple ones that are also included in the commercial and open source text processing or presentation programs.

Take a vector  $\vec{V}$  drawn from the origin of a cartesian plane defined with axes  $x$  and  $y$ ; if you project the above vector on the  $x$  axis you get the horizontal component  $\vec{v}_x$ , while if you project it on the y axis you get the vertical component  $\vec{v}_y$ . If you define two unit vectors,  $\vec{u}_x$  parallel to the x axis and pointing to increasing x values, and similarly  $\vec{u}_u$  for the y axis, you can separate in every component the information of its magnitude from that of its direction and you can write

$$
\vec{v} = \vec{v}_x + \vec{v}_y = v_x \vec{u}_x + v_y \vec{u}_y
$$

Now let us enphasize the link the vector  $\vec{v}$  has with the unit direction along the  $x$  axis by writing

$$
\vec{v} = [v_x + (\vec{u}_y/\vec{u}_x)v_y]\vec{u}_x
$$

so that we may interpret the contents of the square brackets as the operator that acts on the unit  $x$  vector by scaling it according to the magnitude of  $\vec{v}$  and by rotating it by a certain angle, the angle of  $\vec{v}$  with respect to the  $x$  axis. The contents of the square brackets has the same characteristics as those we anticipated for complex numbers.

The ratio  $\vec{u}_y/\vec{u}_x$  is generally given the name of 'i' by the mathematicians and of 'j' by most technologists<sup>5</sup> . It has the obvious meaning that when applied to the unit vector  $\vec{u}_x$  changes it to the unit vector  $\vec{u}_y$ , i.e. it rotates the unit vector  $\vec{u}_x$  90° counterclockwise.

If we apply twice in a row the 90° rotation operator 'i' to the unit vector  $\vec{u}_x$ , producing a total rotation of 180◦ , we get the renown expression

$$
\mathrm{i}\,\vec{u}_y = \mathrm{i}(\mathrm{i}\,\vec{u}_x) = \mathrm{i}^2\,\vec{u}_x = -1\vec{u}_x
$$

that is

$$
i^2 = -1 \qquad \text{or} \qquad i = \sqrt{-1}
$$

which induced the XVI century mathematicians to call 'i' the imaginary unit.

If we further process the above results, we get

$$
v_x + (\vec{u}_y/\vec{u}_x)v_y = v_x + \mathbf{i} v_y = |\vec{v}| \left( \frac{v_x}{|\vec{v}|} + \mathbf{i} \frac{v_y}{|\vec{v}|} \right)
$$

where

$$
|\vec{v}|=\sqrt{v_x^2+v_y^2}
$$

We recognize that if the original vector  $\vec{v}$  is inclined by an angle  $\theta$  counterclockwise with respect to the  $x$  axis, then the two above fractions represent the cosine and sine of such an angle

$$
\frac{v_x}{|\vec{v}|} = \cos \theta
$$
  

$$
\frac{v_y}{|\vec{v}|} = \sin \theta
$$

The scaling factor of the operator acting on the unit x vector is  $|\vec{v}|$  and the direction of the x unit vector is changed by the angle  $\theta$  counterclockwise. The operator is actually a scale-rotate operator, i.e. a complex number.

If we apply two scale-rotate operators in a row to the unit  $x$  vector, we make the following observations:

- 1. the two scaling factors behave as two multipliers and are commutative;
- 2. the two rotations angles add up and are commutative;
- 3. the total effect produced by the two operators is therefore equivalent as that of a single operator whose magnitude is the product of the two magnitudes and whose angle is the sum of the two angles;

In order to represent such effects with the operation of multiplication it is advisable to use magnitudes as regular factors, and to use angles as exponents of a suitable base; the mathematicians tell us that a scale-rotate operator of magnitude a and of angle  $\theta$ can be represented as

$$
a(\cos\theta + i\sin\theta) = a e^{i\theta}
$$

which is called Euler's formula. There are many serious reasons for choosing 'e' as the base and for representing the exponent as an imaginary quantity, but we are not concerned here with them; we simply note that given two scale-rotate operators  $a \exp(i \theta)$ and  $b \exp(i \phi)$  their total effect is  $(ab) \exp[i(\theta + \phi)].$ 

This observation together with Euler's formula lets us understand which is the meaning of the division by a complex number, i.e. a scale-rotate operator; in facts the division is nothing else than the inverse operator of a multiplication and this resorts to be

$$
\left[a e^{i \theta}\right]^{-1} = \frac{1}{a} e^{-i \theta}
$$

 $^5$  Notice that this mathematical  $operator$  is not a variable and therefore according to the international regulations must be written with an upright font.

where we observe that the scaling factor is simply the reciprocal of the multiplicative one, while the rotation term is just in the opposite direction relative to the multiplicative one.

The scale-rotate interpretation of complex numbers lets us understand also very easily the meaning of addition and subtraction of such entities which end up to being the same as addition and subtraction of vectors. Moreover the vector notation becomes redundant since the scale-rotate operators always act on the unit  $x$  vector that can be taken for granted and omitted from the complex number expressions; these expressions therefore maintain the meaning of vector operations and of complex number relationships.

For what concerns us here let us underline that  $\exp(i\theta)$  has unit magnitude, therefore contains only the information on the direction. Furthermore  $\exp(-i\theta)$  represents a rotation in the opposite direction; if we have the means of multiplying by such factors we can change the direction of any vector the way we like both counterclockwise or clockwise.

For TEX arithmetics it is better to use simple multiplications without exponentials, but Euler's formula lets us change back ad forth from the exponential form to the cartesian one; the exponential form gives us an easy interpretation of the rotating effects while the cartesian form gives us the easy mechanism for executing the complex multiplication and therefore the required rotation.

#### 4 Complex number TEX macros

I am not going to include here the code for every complex number operation [9]; let me just list the macro names of the operations I wanted to realize with some possible explanations, if the need arises, to clarify some detail.

Notice that I decided to maintain most if not all fractional numbers into control sequences; I use also control sequences to pass complex values to the macros, so that in order to operate on the complex number parts a macro \GetCoord is needed to separe them, as well as another macro \MakeVectorFrom is needed for assembling them together again.

Most macros have delimited arguments; the main command is followed by the sequence of arguments separated by keywords; rarely arguments must be enclosed in the traditional curly braces as it is normally necessary in LATEX. For example in order to extract the magnitude (modulus) and the direction from a given vector the macro name is \ModAndDirOfVect but the various arguments are separated by the words to and and so that a typical call might be

## \ModAndDirOfVect\VectorA to\ModA and\DirA

In this context the word "vector" is synonymous of complex number or scale-rotate operator; the word "direction" refers to a complex number with unit magnitude so that the scaling factor is unity.

In the following list of macros the parameters  $#1, #2,...$  are the arguments passed to the various macros. The macro names are assumed to be self explanatory.

```
\SinOf#1to#2
\CosOf#1to#2
\TanOf#1to#2
\MakeVectorFrom#1#2to#3
\CopyVect#1to#2
\ModOfVect#1to#2
\DirOfVect#1to#2
\ModAndDirOfVect#1to#2and#3
\GetCoord(#1)#2#3
\DistanceAndDirOfVect#1minus#2to#3and#4
\XpartOfVect#1to#2
\YpartOfVect#1to#2
\DirFromAngle#1to#2
\ScaleVect#1by#2to#3
\ConjVect#1to#2
\AddVect#1and#2to#3
\SubVect#1from#2to#3
\MultVect#1by#2to#3
\MultVect#1by*#2to#3
\DivVect#1by#2to#3
```
The list ends with the usual four arithmetic operations performed on any mathematical entity; the variant of the multiplication that contains an asterisk performs the multiplication of the first operand by the complex conjugate of the second operand; the complex conjugate of a complex number is just the scale-rotate operator where the rotation direction has been reversed.

The above list starts with the usual trigonometric functions; actually I stated earlier that arithmetics in TEX should be done with numbers and directions; angles, that are so expressive in the Euler's formula, should be avoided; nevertheless at some point it's necessary to convert angles to their sines and cosines, but switching back and forth from the Euler's representation to the cartesian one implies the computation of both direct and inverse trigonometric functions; T<sub>EX</sub> can do both operations (with acceptable approximations) but it slows down quite a bit with these frequent transformations. I realized the computation of the direct trigonometric functions of angles in degrees, not in radians, by means

of the continued fraction expansion of the half angle tangent and the parametric formulas

$$
\sin \theta = \frac{2 \tan x}{1 + \tan^2 x}
$$

$$
\cos \theta = \frac{1 - \tan^2 x}{1 + \tan^2 x}
$$

$$
\tan \theta = \frac{2 \tan x}{1 - \tan^2 x}
$$

where

$$
\tan x = \cfrac{1}{\frac{1}{x} - \cfrac{1}{\frac{3}{x} - \cfrac{1}{\frac{5}{x} - \cfrac{1}{\frac{7}{x} - \cdots}}}}
$$

and  $x = \theta/114.591559$  it the half angle in degrees converted to radians.

This iterative formula for the tangent is quite fast and its precision is remarkable if we consider the modest performance of TEX calculations with fractional numbers. I decided to stop the continued fraction with the term containing the coefficient '11'; probably it is a little too much for TEX capabilities but I prefer to perform one extra cycle than to miss the target.

Unfortunately I could not find similar fast algorithms for the inverse trigonometric functions; nevertheless I decided to avoid using such inverse functions. METAFONT implements both algorithms, but METAFONT is not TEX: the former was designed to perform fractional number calculations (although represented in fixed radix notation) while the latter was designed for efficiently typesetting texts and calculations are reduced to integer operations with some simple tricks to cope with the necessity of using fractional "factors".

The macro \DirFromAngle is the only one that uses trigonometric funcions; further on, just direction vectors are used.

#### 5 Circular arcs

pict2e implements only the drawing commands specified by Lamport in [2]; it can draw full circles or quarter circles but it cannot draw arcs of any other specified angle amplitude. Or better: it cannot draw them because of the lack of user commands, but it has all the potentialities.

Suppose we want to draw an arc by specifying its center, its starting point and its angle amplitude. The center and the starting point may be absolute coordinates in the picture environment space or may be relative to the position specified by a \put command.

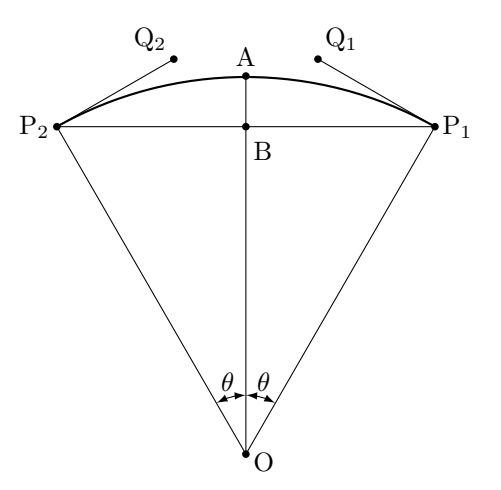

Figure 8: Circular arc elements

With pict2e we can resort to third order Bézier curves as well as it is done in METAFONT; if the third order curve is not misused, it can approximate up to a half circle with remarkable precision. The problem is to find the arc end point and the correct control points of the Bézier curve.

With reference to figure 8 it is a simple exercise, given the center  $O$ , the starting point  $P_1$ , and the arc angle  $2\theta$ , to determine the coordinates of the end arc point  $P_2$  and of the two control points  $Q_1$  and  $Q_2$ .

For the end point  $P_2$  it suffices to take the vector  $\overline{P_1 - Q}$  and rotate it about the center point by the given angle  $2\theta$ ; this operation is simplified by the complex number arithmetics described above.

A little trickier is the determination of the control points. It is evident that they lay on the segments perpendicular to the vectors  $\overline{P_1 - \vec{O}}$  and  $\overline{P_2 - Q_1}$  but how long are the vectors  $\overline{Q_1 - P_1}$  and  $\overrightarrow{Q_2-P_2}$  ?

It is necessary to know the cubic Bézier equation

$$
P = P_1(1-t)^3 + 3Q_1t(1-t)^2 + 3Q_2t^2(1-t) + P_2t^3
$$

that can be found (with other symbols) also on the METAFONTbook.

P is the generic point on the curve; the start and end points and the control points form the coefficients of the equation;  $t$  is a parameter that runs from 0 to 1 while P moves from  $P_1$  to  $P_2$ . The above equation in reality represents the couple of equations that one can obtain when the point coordinates are substituted; therefore it represents the couple of parametric equations that describe the curve in the usual xy cartesian plane.

If we move the origin of the coordinates to point A of figure 8 and exploit the obvious symmetry, the similar triangles, the Bézier equation, and the fact that point B must be distant from O just as  $P_1$  and  $P_2$ , it turns out that le length K of the required vectors is

$$
K = \frac{4}{3}(1 - \cos \theta)R
$$

where  $R$  is the arc radius, the length of the vector  $\overline{P_1 - Q}$ . Again, with the complex number operations we have at our disposal, it is straightforward to exploit the information we have for tracing the cubic Bézier curve from  $P_1$  to  $P_2$ ; the result is indistinguishable from a true circle when the total arc angle does not exceed 90◦ and is not noticeable with naked eye when the total arc angle does not exceed 180◦ .

Therefore a good \Arc macro should check the amount of the total arc angle and possibly split the total arc into sub-arcs none of which exceeds a half circle, or, even better, a quarter circle. This is why in actual computations it is much better to measure angles in sexagesimal degrees than to use radians; with radians the reduction of angles by amounts corresponding to quarter or to half circles requires the intrinsic approximation due to the irrational nature of  $\pi$ : TEX introduces its own approximations errors, so let us not contribute with further ones.

## 6 General curves

The mentioned package curves [6] offers the user the possibility of tracing arbitrary curves by stating just the curve nodes; METAFONT is all built over this possibility although it uses much finer mathematics and it offers the user the opportunity to optionally specify node tangents and arc tensions.

From the user point of view these differences are great by themselves, but there is another important difference: curves uses quadratic Bézier curves, while METAFONT uses cubic ones. This produces dramatic differences when the curve nodes imply the presence of inflection points. In this case the algorithm devised by Maclaine more often than not produces anomalous loops; such loops are very rare with cubic Bézier curves and it is necessary to work hard to find examples where such loops show up.

Of course Maclaine had to sacrifice some graphic functionality in front of simpler mathematics, that, as we know, is not TFX best feature.

I tried to devise a chain of macros that trace one cubic Bézier arc at a time, and pass one another the end point tangent directions. Such macros are

\StartCurveAt#1WithDir#2 \CurveTo#1WithDir#2

## \CurveFinish

where the first argument is a point coordinate pair (a complex number) and the second argument is a direction (a complex number with unit magnitude); the first macro initializes the process and memorizes the first point direction; the second macro gives the destination program the necessary information on the arc nodes and control points, and the third macro eventually strokes the curve with the syntax of the destination program.

The first macro basically uses the moveto keyword, the second macro the curveto one, and the final macro the stroke one; we have already partially seen these keywords while discussing lines and polylines. The first and second macros provide also to normalize the directions given, so the final user does not need to make preliminary calculations in order to normalize the direction magnitude; they also memorize the specified and normalized direction for the benefit of the next \CurveTo call.

This macro is the one that has to do the main work in determining the position of the control points. Obviously it must start by checking the trivial situations where the directions form zero or 180◦ angles with the arc chord; it must also distinguish the situations where the tangents form  $90°$  angles with the chord. It must behave correctly even if the end nodes and the directions imply an inflexion point. But in most cases it has to deal with normal situations where the control point directions relative to the respective end points are given but the distances of the control points from the nodes must be determined.

There is a great margin for arbitrary decisions; I decided to divide the chord in two parts that are more or less proportional to the projection of the directions on the chord and to determine the distance  $K$  of each control point from its neighboring node with the same formula it was found for circular arcs; the chord fraction is treated as half the chord of a circular arc and the corresponding radius is determined so as to use the mentioned formula. This choice is totally arbitrary but, as it is easily understandable, it is a reasonable one.

This done, the usual complex number arithmetics can be used to locate the position of the control point and to give the internal command for instructing the destination program how to draw the desired curve. In figure 2 there is a simple example of a sine curve that has been drawn with three arcs: from the origin to the maximum, from this point to the minimum, and lastly from the minimum to the end of the cycle.

Actually the three above macros are the ingredients of the general macro \Curve that operates on an arbitrary number of couples of nodes and directions:

$$
\text{Curve}(\langle P_0 \rangle) \langle \langle \text{div}_0 \rangle \rangle (\langle P_1 \rangle) \langle \langle \text{div}_1 \rangle \rangle \dots \n(\langle P_n \rangle) \langle \langle \text{div}_n \rangle \rangle
$$

whose code is the following:

```
\def\Curve(#1)<#2>{%
    \StartCurveAt#1WithDir{#2}%
    \@ifnextchar\lp@r\@Curve{%
    \PackageWarning{curve2e}{%
   Curve specifications must contain at least
   two nodes!\Messagebreak
   Please, control your Curve
   specifications\MessageBreak}}}
```

```
\def\@Curve(#1)<#2>{%
    \CurveTo#1WithDir{#2}%
    \@ifnextchar\lp@r\@Curve{%
    \@ifnextchar[\@ChangeDir\CurveFinish}}
```
#### \def\@ChangeDir[#1]{\ChangeDir<#1>\@Curve}

For each node it is necessary to specify the direction of the tangent to that node; tangent direction coefficients need not be normalized; they are passed as if they were LATEX optional arguments enclosed in angle brackets; if there is a cusp, the thangent changes abruptly so that a new direction must be specified before continuing to draw the curve; this "optional" change in direction is indicated with a direction enclosed in square brachets; see the code that exemplifies the description of the line in figure 3.

In the light of that example it is not a burden to specify all the directions at each node, although a simpler syntax as that used in METAFONT would be desirable.

### 7 Conclusion

I wanted to illustrate the use of fractional number TEX arithmetics applied to complex numbers; these are formidable tools for graphics applications and the necessary macros are actually within the range of every TEXnician; there is no need to be gurus.

I hope the ideas I gave here may be exploited better than I can do for extending the existing graphic packages so as to get the best from the pict2e package; this package in particular may benefit from some simple extensions, or may incorporate the user macros for drawing circular arcs and arbitrary curves, possibly even with the filling capabilities that are being offered by other programs.

There might even be some expert programmer who gets challenged to write a user graphical interface that exploits the suggested extensions.

The pict2e package still has some minor  $g$ litch<sup>6</sup>, but even right now it opens many possibilities that were unthinkable of when the standard LATEX 209 picture environment was the only native graphic one LATEXers could resort to; they eventually had to give up and had to move to other dedicated programs; these are fine, but they do not necessarily produce completely compatible code and generally, with some remarkable exceptions such as, for example,pgf, require special treatment in order to insert the same fonts used in the main text.

# References

- [1] Gäßlein H. and Niepraschk R., The pict2e package, PDF document attached to the "new" pict2e bundle; the bundle may be downloaded from any CTAN archive or one of their mirrors.
- [2] Lamport L.,  $\cancel{I}ATFX$ : A document preparation system Addison Wesley Publishing Co., Reading, Massachusetts, 1994.
- [3] van Zandt T., PSTriks, CTAN archives and mirrors; see also http://www.tug.org/ applications/PSTricks maintained by Denis Girou for further documentation and examples.
- [4] Beccari C., Floating point numbers and Metafont, Metapost, TEX, and PostScript Type 1 fonts, TUGboat 23(3/4), 2002, pp. 261-269
- [5] Knuth D.E., Computers & Typesetting/A: The TEXbook, Addison Wesley Publishing Co., Reading, Massachusetts, Millenium Edition.
- [6] Maclaine I., curves and curvesls, may be downloaded from any CTAN archive or one of their mirrors.
- [7] Tantau T., User's Guide to the PGF Package, Version 0.65, included in the pgf bundle downloadable from any CTAN archive or one of their mirrors.
- [8] Knuth D.E., Computers & Typesetting/C: The METAFONTbook, Addison Wesley Publishing Co., Reading, Massachusetts, Millenium Edition.
- [9] Beccari C., curve2e, CTAN archive and mirrors.

 $\diamond$ Claudio Beccari Politecnico di Torino Turin, Italy claudio.beccari@polito.it

<sup>6</sup> With the version I have at hand, pict2e traces vectors a little bit thicker than segments, although the line thickness is maintained constant; with my redefintion of \vector this glitch appears corrected.